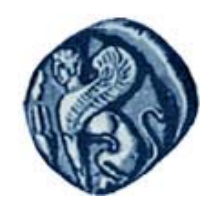

**Πανεπιστήμιο Αιγαίου**

# **Εισαγωγή στον Προγραμματισμό Η / Υ**

### **Ενότητα 2:** Εισαγωγή στη γλώσσα προγραμματισμού R

### Μιχάλης Βαΐτης Τμήμα Γεωγραφίας

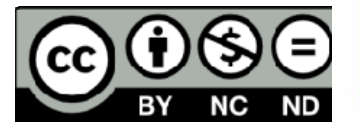

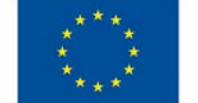

Ευρωπαϊκή Ένωση

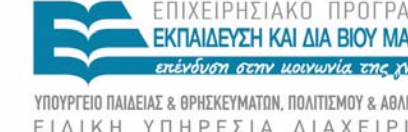

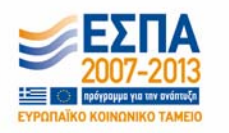

Με τη συγχρηματοδότηση της Ελλάδας και της Ευρωπαϊκής Ένωσης

# **Άδειες Χρήσης**

- Το παρόν εκπαιδευτικό υλικό υπόκειται σε άδειες χρήσης Creative Commons.
- Για εκπαιδευτικό υλικό, όπως εικόνες, που υπόκειται σε άλλου τύπου άδειας χρήσης, η άδεια χρήσης αναφέρεται ρητώς.

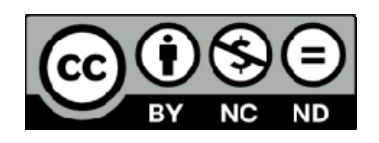

# **Χρηματοδότηση**

- • Το παρόν εκπαιδευτικό υλικό έχει αναπτυχθεί στα πλαίσια του εκπαιδευτικού έργου του διδάσκοντα.
- Το έργο «**Ανοικτά Ακαδημαϊκά Μαθήματα στο Πανεπιστήμιο Αιγαίου** » έχει χρηματοδοτήσει μόνο τη αναδιαμόρφωση του εκπαιδευτικού υλικού.
- Το έργο υλοποιείται στο πλαίσιο του Επιχειρησιακού Προγράμματος «Εκπαίδευση και Δια Βίου Μάθηση » και συγχρηματοδοτείται από την Ευρωπαϊκή Ένωση (Ευρωπαϊκό Κοινωνικό Ταμείο) και από εθνικούς πόρους.

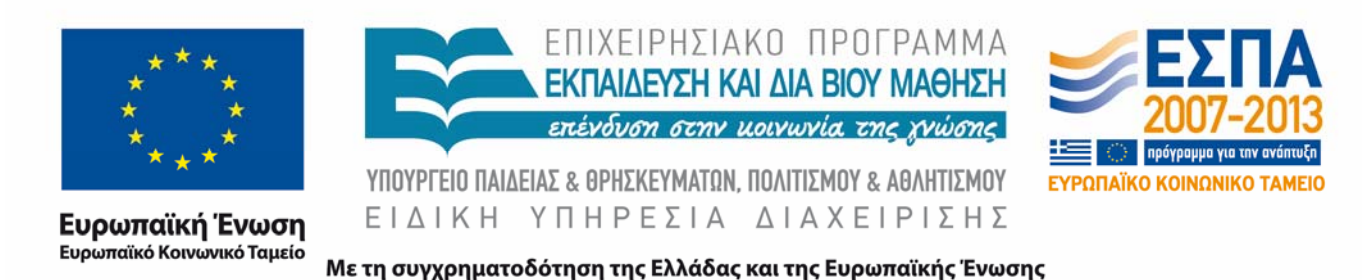

# **Σκοποί ενότητας**

- • Να γνωρίζετε την έννοια της μεταβλητής (variable) και του διανύσματος (vector) στη γλώσσα R.
- Να γνωρίζετε την έννοια του πακέτου στην R.
- Να μπορείτε να χρησιμοποιείτε το περιβάλλον RStudio για την σύνταξη προγραμμάτων.
- Να μπορείτε να αναζητάτε βοήθεια για τη γλώσσα προγραμματισμού R.

## **Η γλώσσα προγραμματισμού R**

## **Η γλώσσα προγραμματισμού R**

Είναι ανοικτού κώδικα (open source)

**R console**

http://www.r ‐project.org

**R studio**

http://www.rstudio.com/

# **Τελεστής ‐ Τελεστέοι**

- • Τελεστής (operator) είναι ένα σύμβολο ή μια συνάρτηση που απαιτεί την πραγματοποίηση ενός υπολογισμού επί κάποιων παραμέτρων, που καλούνται τελεστέοι (operands).
- •Οι τελεστέοι δηλαδή είναι οι αποδέκτες της δράσης των τελεστών.
- • Για κάθε τελεστή μπορεί να υπάρχουν ένας ή περισσότεροι τελεστέοι.

Παράδειγμα

Αριθμητικοί τελεστές: <sup>+</sup> ‐ \* $*$  /

Κάθε αριθμητικός τελεστής πρέπει να έχει δύο τελεστέους, στους οποίους θα εφαρμόσει την αριθμητική πράξη που συμβολίζει.

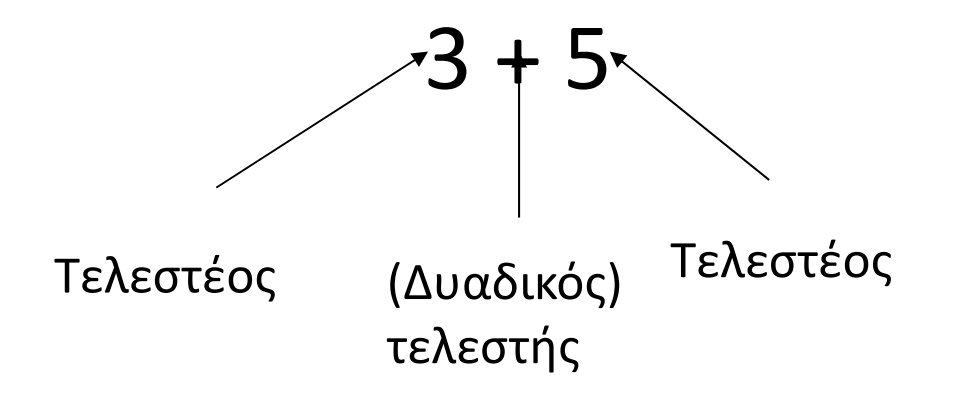

# **Εκφράσεις**

- Μια έκφραση (expression) είναι μια διαδοχή τελεστέων και τελεστών που έχει ως αποτέλεσμα (κατόπιν υπολογισμού) μια μοναδική τιμή.
- Οι τελεστέοι μπορεί να είναι τιμές, σταθερές ή μεταβλητές.

#### Παραδείγματα

```
10
indexcounter + 12 * 5b^2 - 4* a* c < 0sqrt((x2-x1)^2) + (y2-y1)^2)
4 = 4
```
# **Εντολή ανάθεσης**

- Η εντολή ανάθεσης αναθέτει το αποτέλεσμα μιας έκφρασης ως τιμή μιας μεταβλητής.
- Συνήθη σύμβολα για την εντολή ανάθεσης: = : = <–

#### Παραδείγματα

 $X \le -10$ index  $<-2$   $*$  sum Counter <- counter + 1valid <- (b^2 -  $4*ax < 0$ ) distance = sqrt((x2-x1)^2) + (y2-y1)^2)

### **Μεταβλητές στην R**

Κανόνες σύνθεσης αναγνωριστικών:

- Να αρχίζουν από γράμμα
- Μπορούν να περιέχουν γράμματα, αριθμούς, την τελεία και την υπογράμμιση (underscore).
- Δεν επιτρέπονται κενά και ειδικά σύμβολα
- Δεν επιτρέπονται λέξεις‐κλειδιά

Δεν γίνεται προηγούμενη δήλωση μεταβλητών

## **Τύποι Δεδομένων στην R**

Αριθμοί (ακέραιοι, πραγματικοί) Αλφαριθμητικές τιμές (συμβολοσειρές/strings) Λογικές τιμές (TRUE – FALSE) Μιγαδικοί αριθμοί (complex)

### **Τελεστές στην R**

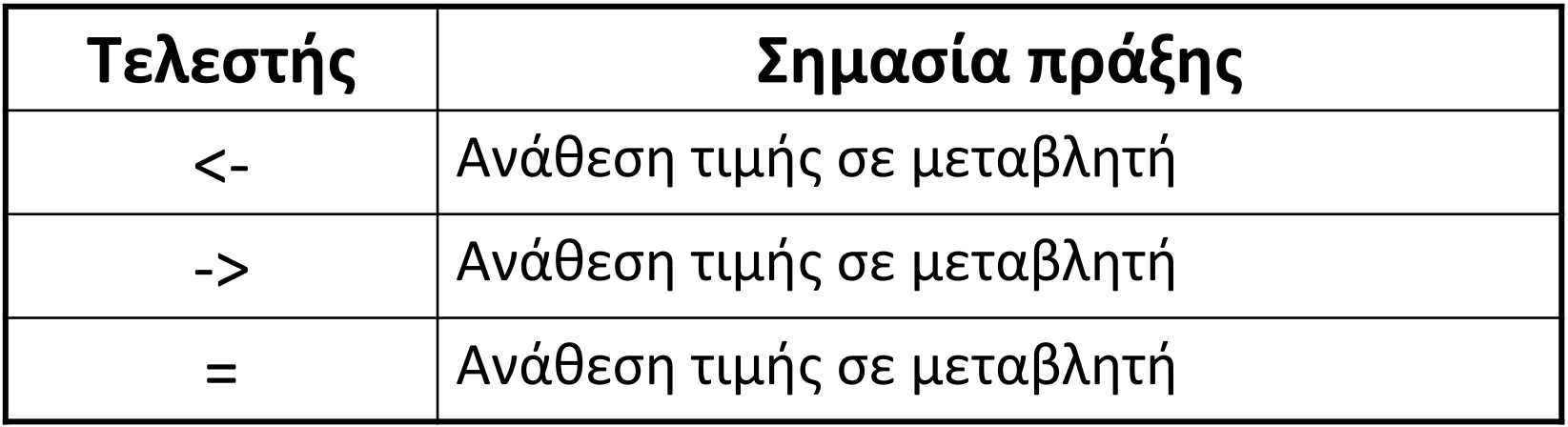

### **Τελεστές στη R**

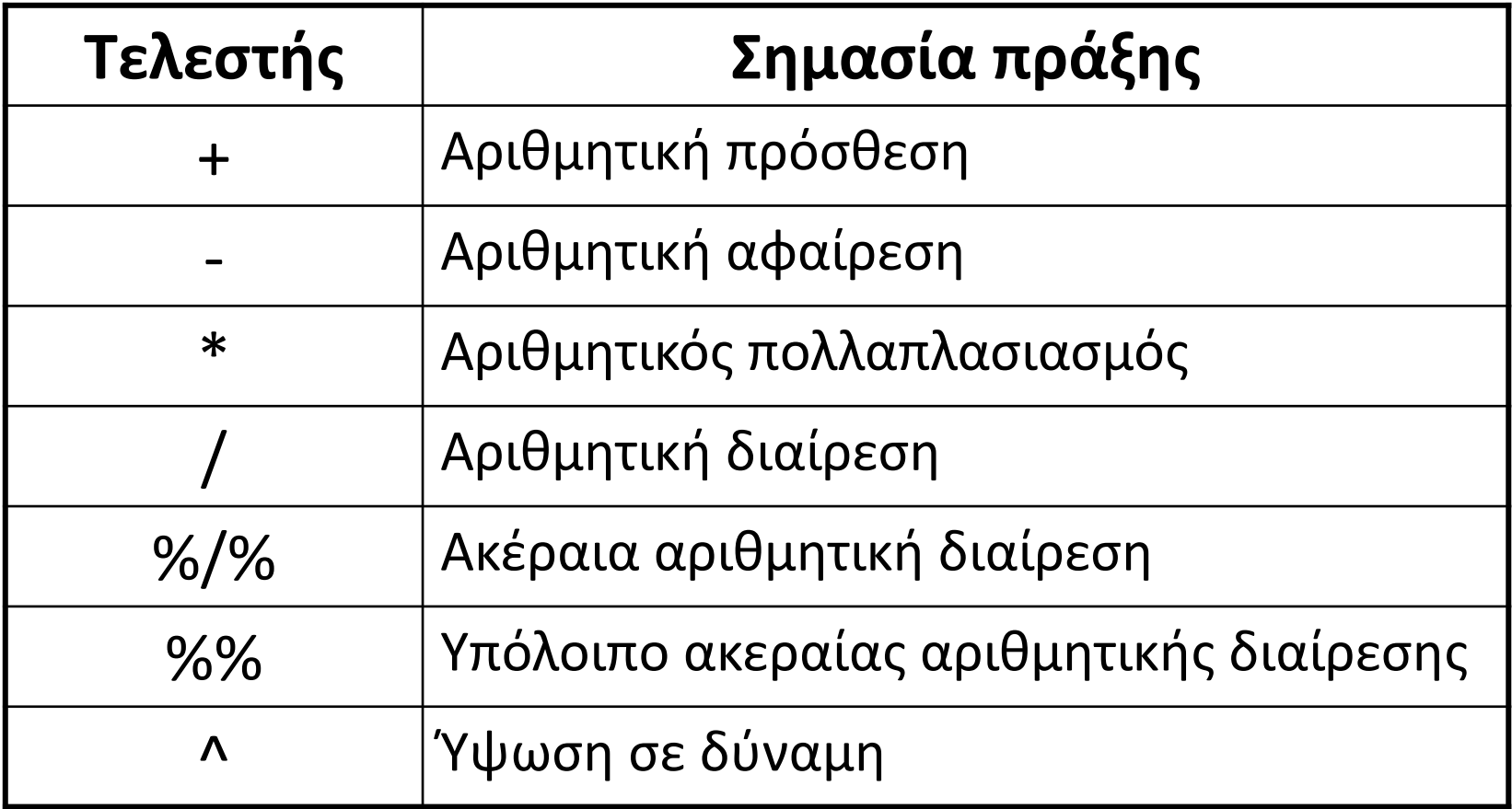

### **Τελεστές στην R**

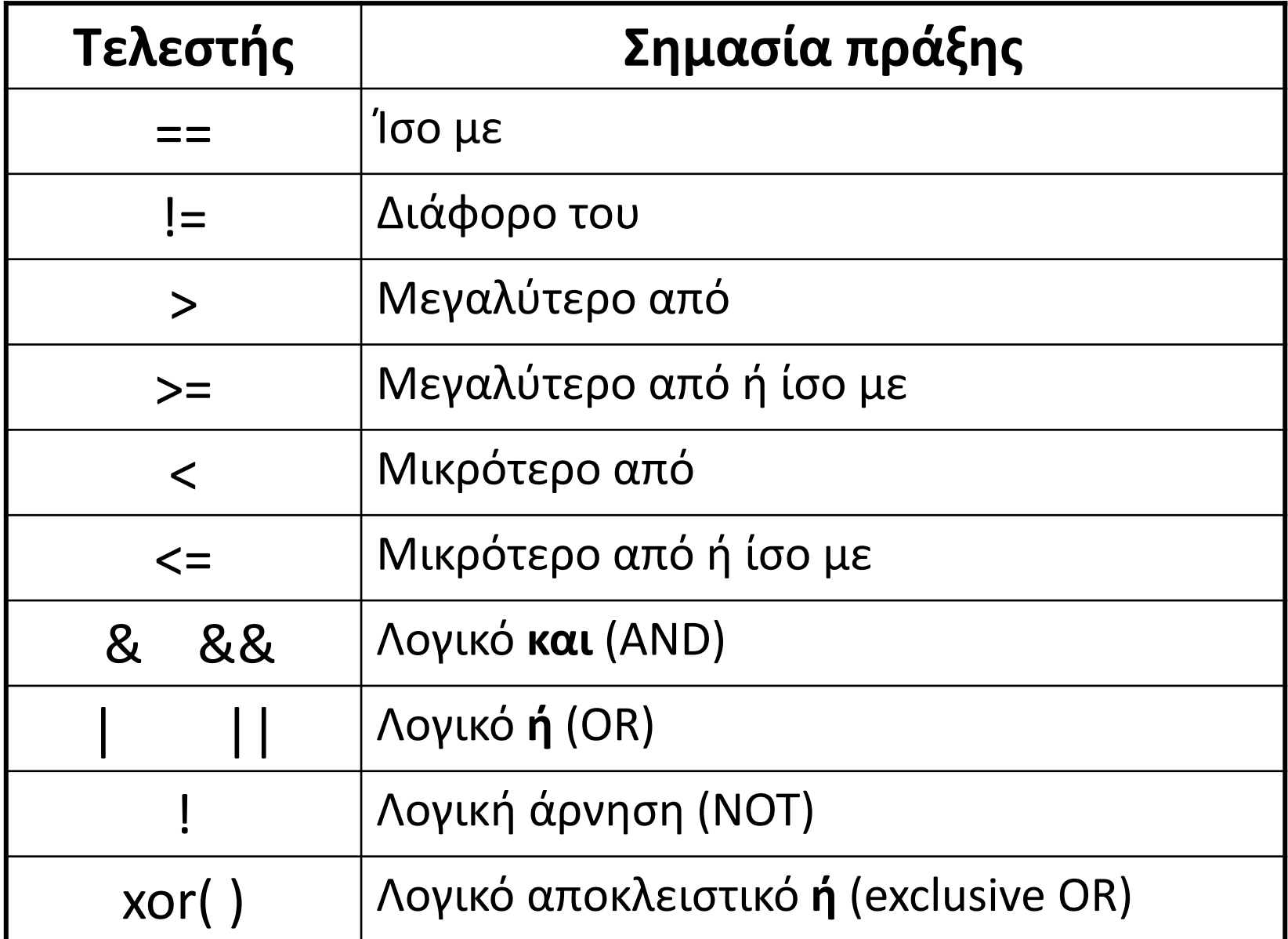

### **Προτεραιότητα τελεστών**

Κατά την εκτέλεση αριθμητικών πράξεων, η προτεραιότητα των τελεστών είναι:

Υψηλή προτεραιότητα

**^‐\*/ %/% %%+ ‐== != <> <= >= && || !** Χαμηλή προτεραιότητα

• Όταν στην αριθμητική έκφραση υπάρχει παρένθεση, τότε προτεραιότητα έχουν οι πράξεις εντός της παρένθεσης

• Όταν οι τελεστές έχουν την ίδια προτεραιότητα, οι πράξεις εκτελούνται από τα αριστερά προς τα δεξιά.

### **Άλλα σύμβολα στην R**

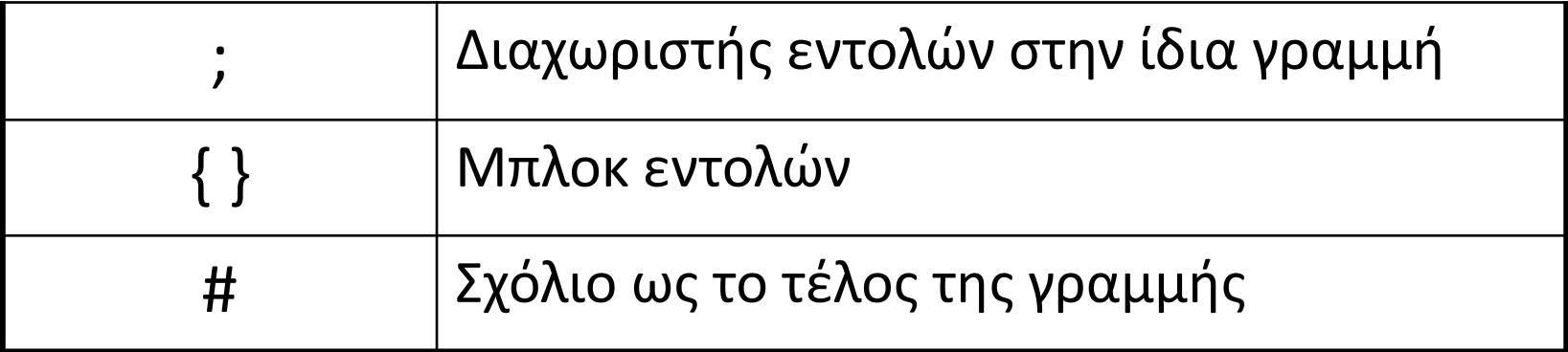

### **Χρήσιμες συναρτήσεις στην R**

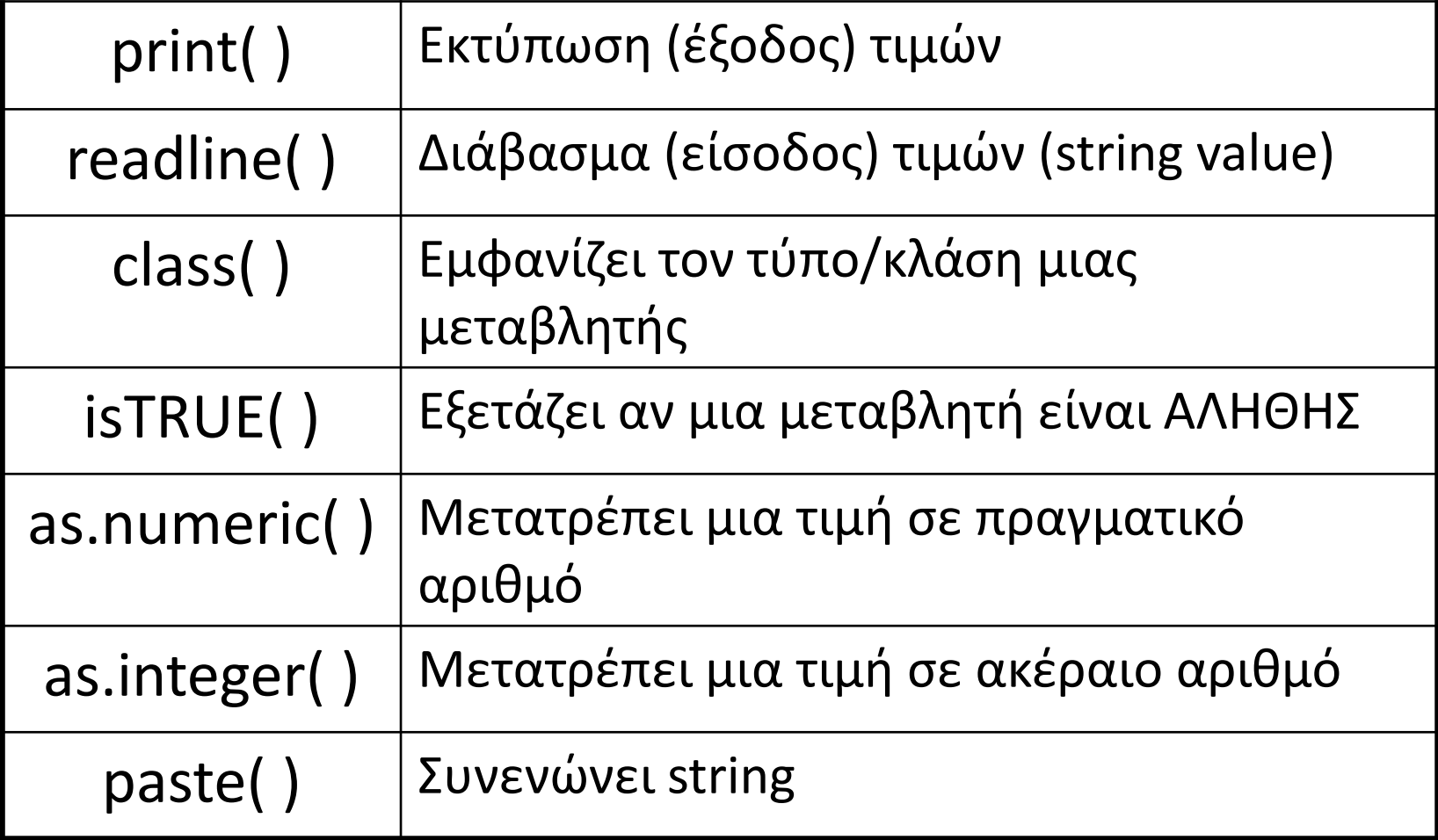

### **Τέλος Ενότητας**

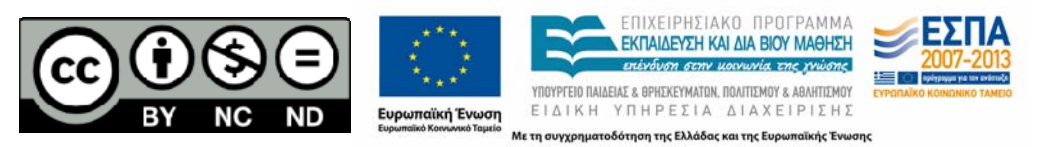